# **Atom Feed Builder 10**

**Antonio Cangiano**

 The Rails 5 Way Obie Fernandez,2017-11-22 The "Bible" for Rails Development: Fully Updated for Rails 5 "When I read The Rails Way for the first time, I felt like I truly understood Rails for the first time." —Steve Klabnik, Rails contributor and mentor The RailsTM 5 Way is the comprehensive, authoritative reference guide for professionals delivering production-quality code using modern Ruby on Rails. Obie Fernandez illuminates the entire Rails 5 API, its most powerful idioms, design approaches, and libraries. He presents new and updated content on Action Cable, RSpec 3.4, Turbolinks 5.0, the Attributes API, and many other enhancements, both major and subtle. Through detailed code examples, you'll dive deep into Ruby on Rails, discover why it's designed as it is, and learn to make it do exactly what you want. Proven in thousands of production systems, the knowledge in this book will maximize your productivity and help you build more successful solutions. Build powerful, scalable, REST-compliant back-end services Program complex program flows using Action Controller Represent models, relationships, and operations in Active Record, and apply advanced

Active Record techniques Smoothly evolve database schema via Migrations Craft front-ends with ActionView and the Asset Pipeline Optimize performance and scalability with caching and Turbolinks 5.0 Improve your productivity using Haml HTML templating Secure your systems against attacks like SQL Injection, XSS, and XSRF Integrate email using Action Mailer Enable real-time, websocketsbased browser behavior with Action Cable Improve responsiveness with background processing Build "API-only" back-end projects that speak JSON Leverage enhancements to Active Job, serialization, and Ajax support

 **Developing Feeds with RSS and Atom** Ben Hammersley,2005-04-13 Perhaps the most explosive technological trend over the past two years has been blogging. As a matter of fact, it's been reported that the number of blogs during that time has grown from 100,000 to 4.8 million-with no end to this growth in sight.What's the technology that makes blogging tick? The answer is RSS--a format that allows bloggers to offer XML-based feeds of their content. It's also the same technology that's incorporated into the websites of media outlets so they can offer material (headlines, links, articles,

etc.) syndicated by other sites.As the main technology behind this rapidly growing field of content syndication, RSS is constantly evolving to keep pace with worldwide demand. That's where Developing Feeds with RSS and Atom steps in. It provides bloggers, web developers, and programmers with a thorough explanation of syndication in general and the most popular technologies used to develop feeds.This book not only highlights all the new features of RSS 2.0-the most recent RSS specificationbut also offers complete coverage of its close second in the XML-feed arena, Atom. The book has been exhaustively revised to explain: metadata interpretation the different forms of content syndication the increasing use of web services how to use popular RSS news aggregators on the market After an introduction that examines Internet content syndication in general (its purpose, limitations, and traditions), this step-by-step guide tackles various RSS and Atom vocabularies, as well as techniques for applying syndication to problems beyond news feeds. Most importantly, it gives you a firm handle on how to create your own feeds, and consume or combine other feeds.If you're interested in producing your own content feed, Developing Feeds with RSS and Atom is the one book you'll want in

hand.

 **The Rails 4 Way** Obie Fernandez,Kevin Faustino,2014 The Bible for Rails Development: Now Fully Updated for Rails 4.1 When I read The Rails Way for the first time, I felt like I truly understood Rails for the first time. --From the Foreword by Steve Klabnik Ruby on Rails 4 is leaner, tighter, and even more valuable to professional web developers. More than ever, it helps you focus on what matters most: delivering business value via clean and maintainable code. The Rails(tm) 4 Way is the only comprehensive, authoritative guide to delivering production-quality code with Rails 4. Kevin Faustino joins pioneering Rails developer Obie Fernandez to illuminate the entire Rails 4 API, including its most powerful and modern idioms, design approaches, and libraries. They present extensive new and updated content on security, performance, caching, Haml, RSpec, Ajax, the Asset Pipeline, and more. Through detailed code examples, you'll dive deep into the Rails 4 code base, discover why Rails is designed as it is, and learn how to make it do exactly what you want. Proven in dozens of production systems, this book's techniques will maximize your productivity and help you build more

successful solutions. You'll want to keep this guide by your computer--you'll refer to it constantly. This guide will help you Build powerful, scalable REST-compliant APIs Program complex program flows using Action Controller Represent models, relationships, CRUD operations, searches, validation, callbacks, and more Smoothly evolve application database schema via Migrations Apply advanced Active Record techniques: single-table inheritance, polymorphic models, and more Create visual elements with Action View and partials Optimize performance and scalability with view caching Master the highly productive Haml HTML templating engine Make the most of Rails' approach to session management Secure your systems with Rails 4's improved authentication and authorization Resist SQL Injection, XSS, XSRF, and other attacks Extend Rails with popular gems and plugins, and learn to write your own Integrate email services with Action Mailer Use Ajax via Rails 4 support for unobtrusive JavaScript Improve responsiveness with background processing Leverage Asset Pipeline to simplify development, improve perceived performance, and reduce server burdens Accelerate implementation and promote maintainability with RSpec

 **Ruby on Rails for Microsoft Developers** Antonio Cangiano,2009-04-27 This definitive guide examines how to take advantage of the new Agile methodologies offered when using Ruby on Rails (RoR). You'll quickly grasp the RoR methodology by focusing on the RoR development from the point of view of the beginner- to intermediate-level Microsoft developer. Plus, you'll get a reliable roadmap for migrating your applications, skill set, and development processes to the newer, more agile programming platform that RoR offers.

 **.NET 4 Wrox PDF Bundle** Bill Evjen,Christian Nagel,Rod Stephens,Robert Vieira,Nick Randolph,2010-09-17 The books included in this set are: 9780470502204 Professional ASP.NET 4: in C# and VB: Written by three highly recognized and regarded ASP.NET experts, this book provides comprehensive coverage on ASP.NET 4 with a unique approach featuring examples in both C# and VB, as is the incomparable coverage of core ASP.NET. After a fast-paced refresher on essentials such as server controls, the book delves into expert coverage of all the latest capabilities of ASP.NET 4. 9780470502259 Professional C# 4 and .NET 4: After a quick refresher on C# basics, the author dream team moves on to provide you with details of language and framework features including LINQ, LINQ to SQL, LINQ to XML, WCF, WPF, Workflow, and Generics. Coverage also spans ASP.NET programming with C#, working in Visual Studio 2010 with C#, and more. With this book, you'll quickly get up to date on all the newest capabilities of C# 4. 9780470548653 Professional Visual Studio 2010: This book gets you quickly up to speed on what you can expect from Visual Studio 2010. Packed with helpful examples, this comprehensive guide explains examines the features of Visual Studio 2010, which allows you to create and manage programming projects for the Windows platform. It walks you through every facet of the Integrated Development Environment (IDE), from common tasks and functions to its powerful tools 9780470499832 Visual Basic 2010 Programmer's Reference: This reference guide provides you with a broad, solid understanding of essential Visual Basic 2010 topics and clearly explains how to use this powerful programming language to perform a variety of tasks. As a tutorial, the book describes the Visual Basic language and covers essential Visual Basic topics. The material presents categorized information regarding specific operations and reveals useful tips, tricks,

and tidbits to help you make the most of the new Visual Basic 2010. 9780470477229 WPF Programmer's Reference: Windows Presentation Foundation with C# 2010 and .NET 4: Written by a leading expert on Microsoft graphics programming, this richly illustrated book provides an introduction to WPF development and explains fundamental WPF concepts. It is packed with helpful examples and progresses through a range of topics that gradually increase in their complexity. 9780470257029 Professional SQL Server 2008 Programming: This expanded best-seller includes new coverage of SQL Server 2008's new datatypes, new indexing structures, manageability features, and advanced timezone handling. As an added bonus, also includes Professional SQL Server 2005 Programmers for .NET 4 developers still working in a SQL Server 2005 setting.

 **Professional C# 4.0 and .NET 4** Christian Nagel,Bill Evjen,Jay Glynn,Karli Watson,Morgan Skinner,2010-03-03 This is the ultimate guide to C# 4 and the .NET 4 framework. Updated with more coverage of intermediate and advanced features, new examples, and detailed discussions of recent language and framework additions, this book covers everything you will need to know about C# and

putting it to work. You will also find in-depth reviews of various topics including traditional Windows programming, working in Visual Studio 2010 with C#, base Class Libraries, and communication with Enterprise Services among others.

 **The Ruby on Rails 3 Tutorial and Reference Collection (Collection)** Michael Hartl,Obed (Obie) Fernandez,2011-12-09 The Ruby on Rails 3 Tutorial and Reference Collection consists of two bestselling Rails eBooks: Ruby on Rails 3 Tutorial: Learn Rails by Example by Michael Hartl The Rails 3 Way by Obie Fernandez In Ruby on Rails 3 Tutorial leading Rails developer Michael Hartl teaches Rails 3 by guiding you through the development of your own complete sample application using the latest techniques in Rails Web development. Drawing on his experience building RailsSpace, Insoshi, and other sophisticated Rails applications, Hartl illuminates all facets of design and implementation- including powerful new techniques that simplify and accelerate development. Hartl explains how each new technique solves a real-world problem and demonstrates this with bite-sized code that's simple enough to understand, yet novel enough to be useful. The Rails 3 Way is the only comprehensive,

authoritative guide to delivering production-quality code with Rails 3. Pioneering Rails expert Obie Fernandez and a team of leading experts illuminate the entire Rails 3 API, along with the idioms, design approaches, and libraries that make developing applications with Rails so powerful. You learn advanced Rails programming techniques that have been proven effective in day-to-day usage on dozens of production Rails systems. Dive deep into the Rails 3 codebase and discover why Rails is designed the way it is--and how to make it do what you want it to do. This collection helps you Install and set up your Rails development environment Go beyond generated code to truly understand how to build Rails applications from scratch Learn Test Driven Development (TDD) with RSpec Effectively use the Model-View-Controller (MVC) pattern Structure applications using the REST architecture Build static pages and transform them into dynamic ones Master the Ruby programming skills all Rails developers need Define high-quality site layouts and data models Implement registration and authentication systems, including validation and secure passwords Update, display, and delete users Add social features and microblogging, including an introduction to Ajax Record version changes with

Git and share code at GitHub Simplify application deployment with Heroku Learn what's new in Rails 3 Increase your productivity as a Web application developer Realize the overall joy in programming with Rails Leverage Rails' powerful capabilities for building REST-compliant APIs Drive implementation and protect long-term maintainability using RSpec Design and manipulate your domain layer using Active Record Understand and program complex program flows using Action Controller Master sophisticated URL routing concepts Use Ajax techniques via Rails 3 support for unobtrusive JavaScript Learn to extend Rails with popular gems and plugins and how to write your own Extend Rails with the best third-party plug-ins and write your own Integrate email services into your applications with Action Mailer Improve application responsiveness with background processing Create your own non-Active Record domain classes using Active Model Master Rails' utility classes and extensions in Active **Support** 

 **The Art of Enterprise Information Architecture** Mario Godinez,Eberhard Hechler,Klaus Koenig,Steve Lockwood,Martin Oberhofer,Michael Schroeck,2010-04-01 Architecture for the Intelligent Enterprise: Powerful New Ways to Maximize the Real-time Value of Information Tomorrow's winning "Intelligent Enterprises" will bring together far more diverse sources of data, analyze it in more powerful ways, and deliver immediate insight to decision-makers throughout the organization. Today, however, most companies fail to apply the information they already have, while struggling with the complexity and costs of their existing information environments. In this book, a team of IBM's leading information management experts guide you on a journey that will take you from where you are today toward becoming an "Intelligent Enterprise." Drawing on their extensive experience working with enterprise clients, the authors present a new, information-centric approach to architecture and powerful new models that will benefit any organization. Using these strategies and models, companies can systematically unlock the business value of information by delivering actionable, real-time information in context to enable better decision-making throughout the enterprise–from the "shop floor" to the "top floor." Coverage Includes Highlighting the importance of Dynamic Warehousing Defining your Enterprise Information Architecture from conceptual, logical, component, and operational views Using

information architecture principles to integrate and rationalize your IT investments, from Cloud Computing to Information Service Lifecycle Management Applying enterprise Master Data Management (MDM) to bolster business functions, ranging from compliance and risk management to marketing and product management Implementing more effective business intelligence and business performance optimization, governance, and security systems and processes Understanding "Information as a Service" and "Info 2.0," the information delivery side of Web 2.0

*Professional C# 2008* Christian Nagel, 2008-03-24 A guide to the C $\Box$  programming language in .NET architecture covers such topics as objects and types, inheritance, operators, strings, expressions, assemblies, .NET security, and presentation.

Professional Ruby on Rails Noel Rappin, 2008-03-11 Nothing less than a revolution in the way web applications are constructed,Ruby on Rails (RoR) boasts a straightforward and intuitive nature that avoids programming repetition and makes it infinitely easier to build for the web. This book captures the current best practices to show you the most efficient way to build a spectacular web application

with RoR. You?ll learn everything you need to know in order to extend Rails so that you can take advantage of the many exciting and wonderful things that are being done by the diligent RoR programming community.

 **WordPress For Dummies eBook Set** Lisa Sabin-Wilson,2012-12-21 Two complete e-books on WordPress for one low price! This unique value-priced e-book set brings together two bestselling For Dummies books in a single e-book file. Including a comprehensive table of contents and the full text of each book, complete with cover, this e-book set gives you in-depth information on designing a website in WordPress as well as using WordPress for blogging. Best of all, you'll pay less than the cost of each book purchased separately. You'll get the complete text of: WordPress For Dummies, which shows you how to Plan and write your blog, manage comments, and handle other basics Decide whether to have your blog hosted or do it yourself Learn to use themes, widgets, and FTP Add images, photo galleries, video and audio files, and more WordPress Web Design For Dummies, which covers Designing a website with WordPress that can accommodate social media, e-commerce, and

more Building an effective navigation menu to make your site user-friendly Using plugins to add galleries, social communities, and forums Creating a custom WordPress theme from scratch About the author Lisa Sabin-Wilson is founder and Creative Director of E.Webscapes Design Studio, a web design company specializing in blog design and development with WordPress.

 Beginning RSS and Atom Programming Danny Ayers,Andrew Watt,2005-05-06 RSS and Atom are specifications that give users the power to subscribe to information they want to receive and give content developers tools to provide continuous subscriptions to willing recipients in a spam-free setting. RSS and Atom are the technical power behind the growing millions of blogs on the Web. Blogs change the Web from a set of static pages or sites requiring programming expertise to update to an ever changing, constantly updated landscape that anyone can contribute to. RSS and Atom syndication provides users an easy way to track new information on as many Web sites as they want. This book offers you insight to understanding the issues facing the user community so you can meet users' needs by writing software and Web sites using RSS and Atom feeds. Beginning with an introduction to

all the current and coming versions of RSS and Atom, you'll go step by step through the process of producing, aggregating, and storing information feeds. When you're finished, you'll be able to produce client software and Web sites that create, manipulate, aggregate, and display information feeds effectively. This book is full of practical advice and tips for consuming, producing, and manipulating information feeds. I only wish I had a book like this when I started writing RSS Bandit. - Dare Obasanjo, RSS Bandit creator: http://www.rssbandit.org/

 Touchpad Plus Ver. 4.0 Class 6 Nidhi Gupta,2023-03-21 Computer Science Textbook with New Pedagogical Approaches KEY FEATURES  $\Box$  National Education Policy 2020  $\Box$  Tech Funda: This section provides a practical information or tip to the students.  $\Box$  Clickipedia: This section provides interesting computer facts.  $\Box$  Lab Session: This is a lab activity to develop practical skills. (Subject Enrichment)  $\Box$  Explore More: This section contains supplement topics for add-on knowledge.  $\Box$  QR Code: Scan the QR Code given on the first page of each chapter to start chapter animation.  $\Box$  Mind Boggler: This section has puzzle or fun based activity to help understand the concepts better.

DESCRIPTION Computer technology has become essential and an integral part of life at work, in recreation, social networking and education too. With the constant development of new technology, it has become more significant in helping and preparing students for jobs. Computers have revolutionised the way education is imparted to children. Touchpad Plus Version 4.0 is a complete computer science curriculum solution for grades 1-8. It is based on Windows 10 and MS Office 2019, with new and future-ready content. Fun is the most important element of learning. Keeping in mind the concept of Joyful Learning, varied activities have been designed based on multiple intelligences and 21st century skills for holistic development. The books have a conversational style introduction of each chapter to make learning fun and engaging. The topics and their approaches are integrated in different themes as per ICT learning. Grade I and II books have four-line writing space to enhance writing skills in children. Each book is accompanied by digital learning resources that offer interesting animation and interactive tests for the student to supplement classroom learning with independent learning. The books are curated in a way that they make students and teachers equal partners in the learning

process and take learning beyond classroom. We welcome and look forward to all meaningful and valuable suggestions for improving the book WHAT WILL YOU LEARN You will learn about:  $\Box$  Digital World  $\Box$  Cyber World  $\Box$  Coding World  $\Box$  Computational Thinking  $\Box$  Artificial Intelligence WHO THIS BOOK IS FOR Grade 6 TABLE OF CONTENTS 1. PowerPoint 2019 2. More on Excel 2019 3. Formulas and Functions in Excel 2019 4. Digital Drawing in Krita 5. Introduction to HTML5 & CSS3 6. Internet Services 7. Algorithmic Intelligence 8. Introduction to Programming 9. Python 10. Intelligence and AI Approaches ADD-ONS ASSESSMENTS

 Web Engineering Boualem Benatallah,Fabio Casati,Gerti Kappel,Gustavo Rossi,2010-07-07 In parallel to the printed book, each new volume is published electronically in LNCS Online. --Résumé de l'éditeur.

 Agile Web Development with Rails 6 Sam Ruby,David B. Copeland,Dave Thomas,2020-02-10 Learn Rails the way the Rails core team recommends it, along with the tens of thousands of developers who have used this broad, far-reaching tutorial and reference. If you're new to Rails, you'll get step-by-step guidance. If you're an experienced developer, get the comprehensive, insider information you need for the latest version of Ruby on Rails. The new edition of this award-winning classic is completely updated for Rails 6 and Ruby 2.6, with information on system testing, Webpack, and advanced JavaScript. Ruby on Rails helps you produce high-quality, beautiful-looking web applications quickly - you concentrate on creating the application, and Rails takes care of the details. Rails 6 brings many improvements, and this edition is updated to cover the new features and changes in best practices. We start with a step-by-step walkthrough of building a real application, and in-depth chapters look at the built-in Rails features. Follow along with an extended tutorial as you write a webbased store application. Eliminate tedious configuration and housekeeping, seamlessly incorporate Ajax and JavaScript, send and receive emails, manage background jobs with ActiveJob, and build realtime features using WebSockets and ActionCable. Test your applications as you write them using the built-in unit, integration, and system testing frameworks, internationalize your applications, and deploy your applications easily and securely. New in this edition is coverage of Action Mailer, which allows

you to receive emails in your app as well as ActionText, a zero-configuration rich text editing feature. Rails 1.0 was released in December 2005. This book was there from the start, and didn't just evolve alongside Rails, it evolved with Rails. It has been developed in consultation with the Rails core team. In fact, Rails itself is tested against the code in this book. What You Need: All you need is a Windows, Mac OS X, or Linux machine to do development on. This book will take you through the steps to install Rails and its dependencies. If you aren't familiar with the Ruby programming language, this book contains a chapter that covers the basics necessary to understand the material in the book.

 The Microsoft Data Warehouse Toolkit Joy Mundy,Warren Thornthwaite,2011-03-08 Best practices and invaluable advice from world-renowned data warehouse experts In this book, leading data warehouse experts from the Kimball Group share best practices for using the upcoming "Business Intelligence release" of SQL Server, referred to as SQL Server 2008 R2. In this new edition, the authors explain how SQL Server 2008 R2 provides a collection of powerful new tools that extend the power of its BI toolset to Excel and SharePoint users and they show how to use SQL Server to build a

successful data warehouse that supports the business intelligence requirements that are common to most organizations. Covering the complete suite of data warehousing and BI tools that are part of SQL Server 2008 R2, as well as Microsoft Office, the authors walk you through a full project lifecycle, including design, development, deployment and maintenance. Features more than 50 percent new and revised material that covers the rich new feature set of the SQL Server 2008 R2 release, as well as the Office 2010 release Includes brand new content that focuses on PowerPivot for Excel and SharePoint, Master Data Services, and discusses updated capabilities of SQL Server Analysis, Integration, and Reporting Services Shares detailed case examples that clearly illustrate how to best apply the techniques described in the book The accompanying Web site contains all code samples as well as the sample database used throughout the case studies The Microsoft Data Warehouse Toolkit, Second Edition provides you with the knowledge of how and when to use BI tools such as Analysis Services and Integration Services to accomplish your most essential data warehousing tasks. **Developing feeds with RSS and Atom** ,2005-09 Web**LILILINGSSLAtomLILILILILILI** 

 NetSuite For Dummies Julie Kelly,Luke Braud,Malin Huffman,2010-10-19 NetSuite is an easy-touse, customizable enterprise software for running your business NetSuite offers an integrated application that wraps all the essential information technology needs -- ERP, CRM, HR, customer service, ecommerce, warehouse and inventory management, and project management -- into one tidy application. NetSuite For Dummies is for NetSuite customers, anyone thinking about becoming a NetSuite customer, or anyone with a NetSuite test account. What you need is a simple guide for getting around the program and becoming familiar with its customizable features. This book provides both a comprehensive overview of NetSuite and, in some sections, detailed instructions on specific topics. It provides a succinct and somewhat lighthearted summary of NetSuite in plain English - without the jargon but with a few tricks and tips, and plenty of examples along the way. Inside you'll discover: An overview of the NetSuite basics, plus guidance on customizing it to meet the needs of your business How to track money -- from invoicing and managing receivables to paying bills and taking inventory How to hone your company's marketing efforts The importance of sales force

automation and turning leads into customers Details on fulfilling and shipping orders, providing services, and project management Ways to improve partnership relationships How to support customers with excellent customer service The type of site that's best for you in NetSuite, how to get it to match your company image, maximize your exposure, and more None of that means anything if you can't measure your success, so you'll also learn to customize your dashboard to see the metrics and reporting you need to see and analyze. NetSuite For Dummies also provides ten tips for a successful NetSuite implementation, answers to frequently asked questions, and bonus chapters online with information about scripting, customization, and setting up your Web site. Get your copy today and learn everything about NetSuite you need to get the most out of your workday.

 **Touchpad Plus Ver. 2.1 Class 7** Team Orange,2022-04-13 Computer Science Textbook Designed for Joyful Learning KEY FEATURES ? Fun Zone: contains variety of exercises to reinforce the concepts. ? Let S Plug-in: links back to previous knowledge before starting the lesson. ? Special Chapter: on Computational Thinking and Artificial Intelligence. ? QR Code: for digital interaction.

DESCRIPTION Touchpad PLUS (Version 2.1) is based on Windows 10 and MS Office 2016. This series contains five sections: ? Digital World section introduces fundamental and application concepts to embrace computer science and integrate them with other subjects and skills. ? Cyber Word section covers Internet literacy and makes the students aware of cybercrime and cyber security, website development, etc. ? Computational Thinking section includes interesting and engaging activities on Reasoning, Visualization, Interpretation, Critical Thinking, Information Processing and Algorithmic Intelligence and there by making them smarter. ? Coding World section introduces students to the world of coding and thus developing their problem solving and logical skills. ? Artificial Intelligence (AI) section takes the students on a voyage to the world of latest trends like Robotics and AI along with an AI game, making them future ready. WHAT WILL YOU LEARN You will learn about: ? Fundamentals of computers ICT Tools, ? Computational Thinking, ? Coding and Artificial Intelligence, ? Touch Typing. ? App Development ? More on HTMLS ? AI WHO THIS BOOK IS FOR Grade - 7 TABLE OF CONTENTS 1. Number System 2. Charts in Excel 2016 3. Advanced Features of Excel 4. More On

Animate CC 5. Internet Services 6. App Development 7. More on HTML5 8. Lists and Tables in HTML5 9. Conditional Statements in Python 10. AI for SDGs 11. Project 12. Explore More (Microsoft Office 365) 13. OGO Cyber Sample Questions

 Official Gazette of the United States Patent and Trademark Office United States. Patent and Trademark Office,1991

Delve into the emotional tapestry woven by in Experience **Atom Feed Builder 10** . This ebook, available for download in a PDF format ( \*), is more than just words on a page; itis a journey of connection and profound emotion. Immerse yourself in narratives that tug at your heartstrings. Download now to experience the pulse of each page and let your emotions run wild.

**Table of Contents Atom Feed**

### **Atom Feed Builder 10**

## Genres

Considering Fiction

vs. Non-Fiction

Determining Your

Reading Goals

- 3. Choosing the Right eBook Platform
	- Popular eBook
		- Platforms
	- Features to Look for in an Atom Feed

Builder 10

User-Friendly

# Interface

4. Exploring eBook

Recommendations from

Atom Feed Builder 10

- Personalized
	- Recommendations
- Atom Feed Builder

10 User Reviews

- and Ratings
- Atom Feed Builder
	- 10 and Bestseller

Lists

5. Accessing Atom Feed

1. Understanding the eBook

Atom Feed Builder 10

The Rise of Digital

Reading Atom Feed

Builder 10

Advantages of

eBooks Over

Traditional Books

2. Identifying Atom Feed

Builder 10

Exploring Different

#### Builder 10 Free and Paid eBooks Atom Feed Builder 10 Public Domain eBooks Atom Feed Builder 10 eBook **Subscription Services** Atom Feed Builder 10 Budget-Friendly **Options** 6. Navigating Atom Feed Builder 10 eBook Formats o ePub, PDF, MOBI, and More Atom Feed Builder 10 Compatibility with Devices Atom Feed Builder 10 Enhanced eBook Features 7. Enhancing Your Reading **Experience** Adjustable Fonts and Text Sizes of Atom Feed Builder 10 Highlighting and Note-Taking Atom Feed Builder 10 o Interactive Flements Atom Feed Builder 10 8. Staying Engaged with Atom Feed Builder 10 Joining Online Reading **Communities**

**Atom Feed Builder 10**

#### **Atom Feed Builder 10** Participating in Virtual Book Clubs Following Authors and Publishers Atom Feed Builder 10 9. Balancing eBooks and Physical Books Atom Feed Builder 10 Benefits of a Digital Library Creating a Diverse Reading Collection Atom Feed Builder 10 10. Overcoming Reading **Challenges** Dealing with Digital Eye Strain Minimizing **Distractions** Managing Screen Time 11. Cultivating a Reading Routine Atom Feed Builder 10 ○ Setting Reading Goals Atom Feed Builder 10 Carving Out Dedicated Reading Time 12. Sourcing Reliable Information of Atom Feed Builder 10 Fact-Checking eBook Content of Atom Feed Builder 10

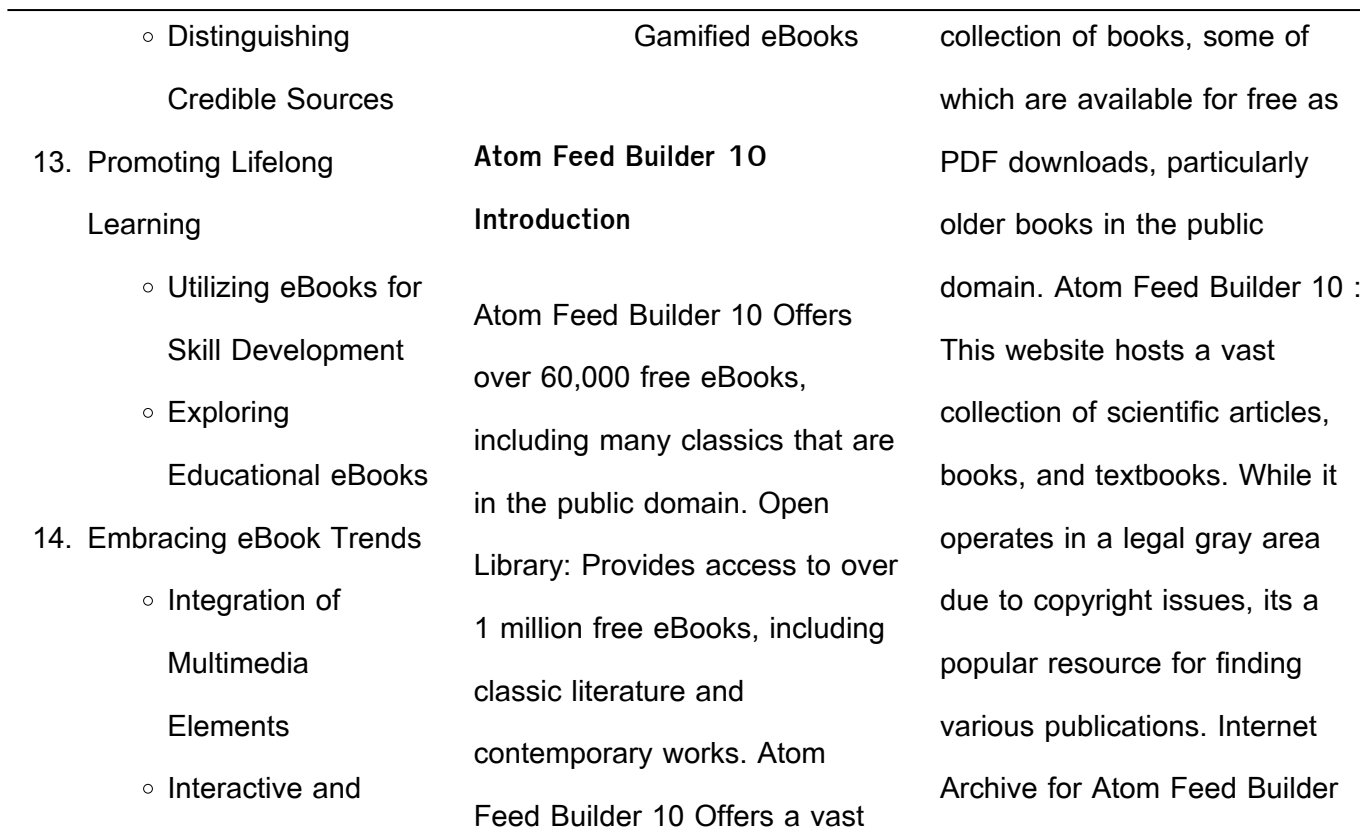

10 : Has an extensive collection of digital content, including books, articles, videos, and more. It has a massive library of free downloadable books. FreeeBooks Atom Feed Builder 10 Offers a diverse range of free eBooks across various genres. Atom Feed Builder 10 Focuses mainly on educational books, textbooks, and business books. It offers free PDF downloads for educational purposes. Atom

Feed Builder 10 Provides a large selection of free eBooks in different genres, which are available for download in various formats, including PDF. Finding specific Atom Feed Builder 10, especially related to Atom Feed Builder 10, might be challenging as theyre often artistic creations rather than practical blueprints. However, you can explore the following steps to search for or create

your own Online Searches: Look for websites, forums, or blogs dedicated to Atom Feed Builder 10, Sometimes enthusiasts share their designs or concepts in PDF format. Books and Magazines Some Atom Feed Builder 10 books or magazines might include. Look for these in online stores or libraries. Remember that while Atom Feed Builder 10, sharing copyrighted material without

permission is not legal. Always ensure youre either creating your own or obtaining them from legitimate sources that allow sharing and downloading. Library Check if your local library offers eBook lending services. Many libraries have digital catalogs where you can borrow Atom Feed Builder 10 eBooks for free, including popular titles.Online Retailers: Websites like Amazon, Google

Books, or Apple Books often sell eBooks. Sometimes, authors or publishers offer promotions or free periods for certain books.Authors Website Occasionally, authors provide excerpts or short stories for free on their websites. While this might not be the Atom Feed Builder 10 full book , it can give you a taste of the authors writing style.Subscription Services Platforms like Kindle

Unlimited or Scribd offer subscription-based access to a wide range of Atom Feed Builder 10 eBooks, including some popular titles. **FAQs About Atom Feed Builder 10 Books** How do I know which eBook platform is the best for me? Finding the best eBook platform depends on your reading

preferences and device compatibility. Research different platforms, read user reviews, and explore their features before making a choice. Are free eBooks of good quality? Yes, many reputable platforms offer high-quality free eBooks, including classics and public domain works. However, make sure to verify the source to ensure the eBook credibility. Can I read eBooks without an

eReader? Absolutely! Most eBook platforms offer webbased readers or mobile apps that allow you to read eBooks on your computer, tablet, or smartphone. How do I avoid digital eye strain while reading eBooks? To prevent digital eye strain, take regular breaks, adjust the font size and background color, and ensure proper lighting while reading eBooks. What the advantage of

interactive eBooks? Interactive eBooks incorporate multimedia elements, quizzes, and activities, enhancing the reader engagement and providing a more immersive learning experience. Atom Feed Builder 10 is one of the best book in our library for free trial. We provide copy of Atom Feed Builder 10 in digital format, so the resources that you find are reliable. There are also many

Ebooks of related with Atom Feed Builder 10. Where to download Atom Feed Builder 10 online for free? Are you looking for Atom Feed Builder 10 PDF? This is definitely going to save you time and cash in something you should think about. If you trying to find then search around for online. Without a doubt there are numerous these available and many of them have the freedom. However

without doubt you receive whatever you purchase. An alternate way to get ideas is always to check another Atom Feed Builder 10. This method for see exactly what may be included and adopt these ideas to your book. This site will almost certainly help you save time and effort, money and stress. If you are looking for free books then you really should consider finding to assist

you try this. Several of Atom Feed Builder 10 are for sale to free while some are payable. If you arent sure if the books you would like to download works with for usage along with your computer, it is possible to download free trials. The free guides make it easy for someone to free access online library for download books to your device. You can get free download on free trial for lots of books categories. Our library is the biggest of these that have literally hundreds of thousands of different products categories represented. You will also see that there are specific sites catered to different product types or categories, brands or niches related with Atom Feed Builder 10. So depending on what exactly you are searching, you will be able to choose e books to suit your own need.

Need to access completely for Campbell Biology Seventh Edition book? Access Ebook without any digging. And by having access to our ebook online or by storing it on your computer, you have convenient answers with Atom Feed Builder 10 To get started finding Atom Feed Builder 10, you are right to find our website which has a comprehensive collection of books online. Our library is the

biggest of these that have literally hundreds of thousands of different products represented. You will also see that there are specific sites catered to different categories or niches related with Atom Feed Builder 10 So depending on what exactly you are searching, you will be able tochoose ebook to suit your own need. Thank you for reading Atom Feed Builder 10.

2022

**Atom Feed Builder 10**

Maybe you have knowledge that, people have search numerous times for their favorite readings like this Atom Feed Builder 10, but end up in harmful downloads. Rather than reading a good book with a cup of coffee in the afternoon, instead they juggled with some harmful bugs inside their laptop. Atom Feed Builder 10 is available in our book collection an online access to it is set as

public so you can download it instantly. Our digital library spans in multiple locations, allowing you to get the most less latency time to download any of our books like this one. Merely said, Atom Feed Builder 10 is universally compatible with any devices to read.

**Atom Feed Builder 10 :**

beginner s guide to nikon creative lighting system - Jun 01 web jan 5 2023 in this article we will explore the basics of nikon s creative lighting system and set things up to photograph an image like this lit with just one nikon sb 600 **the nikon creative lighting system 3rd edition using** - Oct 17 2023 web may 30 2015 the nikon creative lighting system 3rd edition using the sb 500 sb 600

sb 700 sb 800 sb 900 sb 910 and r1c1 flashes hagen mike on the nikon creative lighting system 3rd edition by mike hagen - Jul 02 2022 web buy the nikon creative lighting system 3rd edition using the sb 500 sb 600 sb 700 sb 800 sb 900 sb 910 and r1c1 flashes by mike hagen available in used home nikonclub singapore - Mar 30 2022

web welcome to nikonclub this is a community especially created for nikon product owners with a passion and interest in photography here you get to enjoy member only **the nikon creative lighting system 3rd edition using the sb** - Sep 16 2023 web nikon creative lighting systemmike hagen opens up a whole new world to those photographers who are already

well versed in photography but may not have a clue **the nikon creative lighting system 3rd edition using the sb** - Oct 05 2022 web may 30 2015 the nikon creative lighting system 3rd edition using the sb 500 sb 600 sb 700 sb 800 sb 900 sb 910 and r1c1 flashes hagen mike the nikon creative lighting system 3rd edition goodreads - Aug 03 2022

web jan 1 2012 the nikon creative lighting system 3rd edition book read 2 reviews from the world s largest community for readers mike hagen opens up a whole new worl **the nikon creative lighting system 3rd edition using the sb** - Jan 08 2023 web the nikon creative lighting system 3rd edition using the sb

500 sb 600 sb 700 sb 800 sb

900 sb 910 and r1c1 flashes hagen mike on amazon com au free **9781937538668 the nikon creative lighting system 3rd** - Dec 07 2022 web book used softcover condition good us 6 66 convert currency us 3 99 shipping within u s a quantity 1 add to basket condition good signs of wear and consistent **the nikon creative lighting**

**system 3rd edition o reilly media** - May 12 2023 web get full access to the nikon creative lighting system 3rd edition and 60k other titles with a free 10 day trial of o reilly there are also live events courses curated by job role the nikon creative lighting system 3rd edition by mike hagen - Jan 28 2022 web buy the nikon creative lighting system 3rd edition using the sb 500 sb 600 sb 700 sb 800 sb 900 sb 910 and r1c1 flashes by mike hagen available in used the nikon creative lighting system 3rd edition using - Aug 15 2023 web may 20 2015 the nikon creative lighting system 3rd edition using the sb 500 sb 600 sb 700 sb 800 sb 900 sb 910 and r1c1 flashes kindle edition by hagen

**the nikon creative lighting system 3rd edition using the sb** - Jun 13 2023 web the nikon creative lighting system 3rd edition using the sb 500 sb 600 sb 700 sb 800 sb 900 sb 910 and r1c1 flashes hagen mike amazon sg books **nikon nikon singapore** - Feb 26 2022 web nikon releases the upgraded firmware version 4 10 for the nikon z 9 full frame

mirrorless camera explore nikon singapore s latest cameras lenses and accessories experience **mike hagen the nikon creative lighting system 3rd** - Jul 14 2023 web may 11 2021 the nikon creative lighting system 3rd edition from rocky nook solves the common frustrations associated with flash photography and teaches

readers how to the nikon creative lighting system 3rd edition google books - Mar 10 2023 web the nikon creative lighting system 3rd edition using the sb 500 sb 600 sb 700 sb 800 sb 900 sb 910 and r1c1 flashes mike hagan may 30 2015 photography **amazon sg customer reviews the nikon creative lighting** - Nov 06 2022

web find helpful customer reviews and review ratings for the nikon creative lighting system 3rd edition using the sb 500 sb 600 sb 700 sb 800 sb 900 sb 910 and r1c1 the nikon creative lighting system 3rd edition google books - Nov 25 2021 web with the new and rapidly evolving technology flash photography especially advanced light modeling with

modern ittl flash systems the nikon creative lighting system nikon creative lighting system digital field guide 3rd edition - Sep 04 2022 web detailed coverage of the three high end speedlights built exclusively for new nikon slrs nikon speedlights put creative control of flash at the photographers command and with **the nikon creative lighting**

**system 3rd edition rockynook** - Apr 11 2023 web the nikon creative lighting system 3rd edition using the sb 500 sb 600 sb 700 sb 800 sb 900 sb 910 and r1c1 flashes the nikon creative lighting system 3rd edition kobo com - Feb 09 2023 web the nikon creative lighting system 3rd edition using the sb 500 sb 600 sb 700 sb 800 sb 900 sb 910 and r1c1 flashes by mike hagen synopsis mike hagen the nikon creative lighting system 3rd edition by mike hagen - Apr 30 2022 web jun 16 2015 isbn 9781937538668 number of pages 336 weight 666 g dimensions 228 x 152 x 15 mm edition 3rd revised edition sign in to write a review nikon **the nikon creative lighting system 3rd edition 3rd edition** - Dec 27 2021 web the nikon creative lighting system 3rd edition 3rd edition book by mike hagen released may 2015 publisher s rocky nook isbn 9781937538880 read it now on le bonheur est dans le pra c au hyacinthe de montargon - May 13 2023 web le bonheur est dans le pra c au le bonheur est dans le pra c au 2 downloaded from old

restorativejustice org on 2023 04 02 by guest nature réparée on y joint l exposition des erreurs de cet autheur sur l Église sur la tradition les peres les théologiens scholastiques par monsieur l abbé i e louis françois du van le bonheur est dans le pra c au pdf uniport edu - Sep 05 2022 web le bonheur est dans le pra c au 1 1 downloaded from uniport edu ng on september 12 2023 by guest le bonheur est dans le pra c au thank you certainly much for downloading le bonheur est dans le pra c au maybe you have knowledge that people have look numerous time for their favorite books later than this le bonheur est **est ce qu oublier prépare au bonheur radio france** - Feb 10 2023 web 11 hours ago tous les samedis charles pépin répond

aux questions des auditeurs d inter aujourd hui charles parmi les dizaines de questions déjà posées par nos auditeurs a choisi celle de laurent qui s interroge sur le poids de l oubli dans l accès au bonheur le bonheur est dans le pré vf vidéo dailymotion - Nov 07 2022 web mar 9 2022 le bonheur est dans le pré vf télé 7 jours suivre l année dernière cinéma bande annonce plus sur bande

annonce signaler vidéos à découvrir **pourquoi notre quête du bonheur peut être imparfaite** - Jan 09 2023 web jan 28 2021 martha nussbaum une éminente éthicienne de la vertu affirme que les sociétés modernes considèrent le bonheur comme le nom d un sentiment de contentement ou de plaisir et une vision qui

le bonheur est dans le pra c au jesuits darelova com - Jun 14 2023 web le bonheur est dans le pra c au le bonheur est dans le pra c au 2 downloaded from darelova com on 2023 06 15 by guest second 1826 Études analytiques sur les auteurs philosophiques et notions sommaires d histoire de la philosophie conformes aux programmes de l enseignement

alcime gouraud 1896 **le bonheur est dans le pra c au pdf uniport edu** - Feb 27 2022 web mar 19 2023 raconter sur plus de 300 pages et de manière exhaustive la vie de georges wolinski homme et artiste passionné à la fois tendre et insolent la morale d aristote julie favre 1889 **le bonheur est dans le pra c au pdf copy support ortax** - Jan 29

secondaire de 1890 et de 1895

#### 2022 web le bonheur est dans le pra c au pdf introduction le bonheur est dans le pra c au pdf copy title le bonheur est dans le pra c au pdf copy support ortax org created date 9 2 2023 10 05 12 pm **download solutions le bonheur est dans le pra c au** - Apr 12 2023 web le bonheur est dans le pra c au statutes of the province of qubec oct 08 2020 an american dictionary of the english language aug 18 2021 tend a c galement a toutes les matia res pra c vues de mania re spa c cifique dans tout autre accord qui confa re compa c tence au tribunal le pra c sent volume contient le texte en franaais et en le bonheur est dans le pra c au pdf - Aug 16 2023 web de définitions d interrogations sur l écriture du bonheur sur trois décennies le recueil s articule autour d axes qui ont servi de base aux différentes approches du bonheur en europe et d événements historiques et sociaux qui ont pu influencer I écriture du bonheur aux différentes périodes du xxe et xxe siècles telles journées du patrimoine habiter un château c est un bonheur et

## - Oct 06 2022

web 20 hours ago si anne laure se réjouit de voir grandir sa famille dans cette propriété familiale elle est aussi consciente du poids que cela représente c est un bonheur et une lourde charge en même **le bonheur est dans le préau by boualem aznag stéphane grulet** - Jul 03 2022 web victor hugo l amour est dans le pr nicolas est devenu

papa pour le bonheur est dans le pra par monts et par mots le bonheur est dans le pr avis de voyageurs sur c est quoi le bonheur pranacanal le bonheur est dans le pr guide tv sfr pdf le bonheur est dans les airs l arostation 1880 1914 l amour est dans le pr 2018 candidats le bonheur est dans le pra c au pdf 2023 - Mar 31 2022 web apr 28 2023 dans le pra c au web apr 6 2023 web le

bonheur est dans le pra c au pdf avenza dev avenza web nov 11 2022 le volume offre un état des lieux du bonheur dans le roman depuis 1980 et présente une large diversité d approches de définitions d interrogations sur l écriture le bonheur est dans le pra c au pdf book web mar 4 2023 le bonheur est dans le pra c au uniport edu - Dec 28 2021 web aug 4 2023 le bonheur est dans le pra c au 1 4 downloaded from uniport edu ng on august 4 2023 by guest le bonheur est dans le pra c au thank you enormously much for downloading le bonheur est dans le pra c au most likely you have knowledge that people have see numerous times for their

le bonheur est dans le pré wordreference forums - Jul 15 2023

web dec 4 2014 dec 3 2014 2 bonjour et bienvenue le bonheur est dans le pré cours y vite cours y vite c est avant tout tiré du poème le bonheur de paul fort c est à cela que toutes les personnes qui utilisent cette expression se réfèrent parce que en général ce petit poème très simple a été appris par tout le monde dans les le bonheur est dans le pra c au pdf uniport edu - May 01 2022

web du produit à travers l échange marchand et la répartition il en résulte que depuis plus de deux siècles la consommation est le plus souvent tenue pour un acte de reproduction de la vie et des forces de chaque être humain la richesse est définie à partir du produit le bonheur du consommateur est vu comme un état quantifiable pour **le bonheur est dans le pré vidéo**

**dailymotion** - Dec 08 2022 web mar 29 2016 regardez le bonheur est dans le pré vanity fair france sur dailymotion se connecter s inscrire regarder en plein écran il y a 7 ans un psychanalyste analyse les imposteurs au cinéma d inventing anna au tinder swindler **le bonheur est dans le pra c au cyberlab sutd edu sg** - Mar 11 2023

web livre photo macro le bonheur est dans le pré jun 13 2020 france social literary political feb 08 2020 nov 30 2021 la morale anarchiste le loi et l autorité jan 21 2021 le bonheur est dans le pré may 17 2023 oeuvres complètes de h de balzac may 13 2020 le bonheur est dans l assiette apr 04 2022 **les mariés du week end autour de besançon et dans le haut**

**doubs** - Aug 04 2022 web 8 hours ago besancon le vendredi 15 septembre en mairie de besançon benoît cypriani adjoint à la maire en charge de la sécurité a reçu les consentements mutuels de coralie nouveau serveuse et de **downloadable free pdfs le bonheur est dans le pra c au** - Jun 02 2022 web le bonheur est dans le pra c au practical and

comprehensive short hand dictionary of the english language apr 15 2021 surface water data reference index mar 07 2023 caniques de pra c venir les risques traumatiques au cours du geste sportif l expa c rience des a c ducateurs et des techniciens dans kenia ein land wie afrika wandkalender 2020 din a3 quer by - Mar 03 2022 web sep 20 2023 extreme

unterwegs in göppingen premium hochwertiger ab fr 19 95 die 7 besten bilder zu diani beach diani beach diani kenia ein land wie afrika wandkalender 2019 din a3 quer wi la no wie lange noch minimalistische wandkalender von tansania tiere test vergleich 2020 7 beste reisen mit simbabwe pinterest eine kalender vorlage kenia ein land wie afrika

wandkalender 2020 din a3 quer by - May 17 2023 web kenia ein land wie afrika wandkalender 2020 din a3 quer by jürgen feuerer digital resources find digital datasheets resources may 27th 2020 digital resources karthago stadt der punier romr christen urbantaschenbucher band 412 karting manual 2nd edition the plete beginners guide to petitive kart racinghaynes manuals

**kenia ein land wie afrika wandkalender 2020 din a3 quer by** - Dec 12 2022 web kenia ein land wie afrika wandkalender 2019 din a3 quer december 27th 2019 jetzt kenia ein land wie afrika wandkalender 2019 din a3 quer bestellen und weitere tolle kalender entdecken auf weltbild de eine kalender vorlage für 2021 konfigurieren und june 3rd 2020 hier können sie in vier

## schritten

**klima kenia wetter klimatabelle tipps reise klima de** - Jun 06 2022

web vor allem an der küste sind die temperaturen mit 25 bis 30 c dann sehr angenehm es ist selten schwül die hauptregenzeit erstreckt sich von april bis juni vor allem im mai fallen heftige niederschläge gleichzeitig kann es sehr warm und schwül werden ein kürzere

regenzeit folgt noch im herbst kenia ein land wie afrika wandkalender 2020 din a sven - Sep 09 2022 web kenia ein land wie afrika wandkalender 2020 din a is available in our book collection an online access to it is set as public so you can download it instantly our digital library hosts in multiple locations allowing you to get the most less latency time to download any of our

books like this one **download solutions kenia ein land wie afrika wandkalender 2020 din a** - Oct 10 2022 web kenia ein land wie afrika wandkalender 2020 din a 14 bd geschichte der abderiten may 28 2022 süddeutsche bauzeitung apr 02 2020 beiträge zur erklärung des alten testamentes drei abhandlungen aug 07 2020 journal of institutional and theoretical

economics nov 21 2021 die 150 psalmen des königes und propheten davids sep 07 kenia ein land wie afrika wandkalender 2024 din a2 quer - Aug 20 2023 web kenia spiegelt die vielfalt und gegensätze afrikas wieder mit unterschiedlichsten klimazonen hohen bergen wasserreichen seen und flusslandschaften mit der tierwelt der trockenen savannen

oder den von palmen 9783671999248 kenia ein land wie afrika wandkalender 2021 din - Feb 14 2023 web kenia ein land wie afrika wandkalender 2021 din a3 quer kalender finden sie alle bücher von jürgen feuerer bei der büchersuchmaschine eurobuch com können sie antiquarische und neubücher vergleichen und sofort zum bestpreis bestellen 9783671999248

kenia ein land wie afrika wandkalender 2020 din a - Nov 11 2022 web kenia ein land wie afrika wandkalender 2020 din a leben und werk günter wagners 1908 1952 apr 25 2022 straubinger tagblatt nov 01 2022 allgemeine sachregister über die wichtigsten deutschen zeit und wochenschriften jul 05 2020 westermann s jahrbuch der illustrirten deutschen monatshefte aug 18 2021 was wir heute tun entscheidet **kenia ein land wie afrika wandkalender 2020 din a3 quer by** - Oct 22 2023 web kenia ein land wie afrika wandkalender 2020 din a3 quer by jürgen feuerer wildes kenia auf safari im land der massai wandkalender wandkalender afrika 2017 aus der edition alexander von welthungertag 2015 ein blick auf die aktuelle situation traumlandschaften kenia wandkalender 2017 din a2 quer kalender kenia ein land **kenia ein land wie afrika wandkalender 2020 din a copy** - Apr 16 2023 web aus afrika für 1 woche 2 seiten din a 5 124 seiten softcover kalender 2020 jun 28 2021 kalender 2020 nov 21 2020 kalender 2020 mit motive aus afrika kenia der perfekte planer für termine beruf schule

urlaub oder auch als tagebuch für naturkundler mit viel platz für notizen wundervolles geschenk für natur und afrikaliebhaber kenia ein land wie afrika wandkalender 2020 din a pdf - Jan 13 2023 web einmal afrika und zurück bitte kenia ein land wie afrika wandkalender 2020 din a downloaded from web mei edu by guest laci alicia investieren sie in kenia visit kenya celso

salles reise know how verlag peter rump kenia ist ein land in ostafrika mit 580 367 quadratkilometern ist kenia flächenmäßig das 48 größte land **klima kenia klimatabellen**

**urlaubsziele wetter de** - May 05 2022

web klima reisewetter urlaubsziele kenia hast du eine reise nach kenia geplant hier erfährst du wann die beste zeit

zum verreisen ist ob dein angestrebtes reiseziel wirklich geeignet ist kannst du anhand des allgemeinen wetterzustands repräsentiert durch das wettersymbol der minimalen und maximalen temperatur den sonnenstunden kenia geografie landkarte länder kenia goruma - Jul 07 2022 web kenia liegt in ostafrika am indischen ozean der norden kenias besteht aus wüste der

süden aus savannenlandschaft fruchtbare ebenen befinden sich an der küste und an den ufern des victoria sees der westen kenias ist gebirgig mit dem nördlich gelegenen rift valley dem ostafrikanischen grabenbruch kenia landkarte **kenia ein land wie afrika premium hochwertiger din a2 wandkalender** - Jul 19 2023 web overlay schliessen suche formular zurücksetzen

suchanfrage abschicken thalia startseite bücher englische bücher ebooks kenia ein land wie afrika wandkalender 2020 din a pdf - Jun 18 2023 web kenia ein land wie afrika wandkalender 2020 din a host bibliographic record for boundwith item barcode 30112124380517 and others aug 30 2021 helvetia sancta seu paradisus sanctorum

helvetiæ florum das ist ein heyliger lustiger blumen garten unnd paradeiss der heyligen oder beschreibung aller kenia ein land wie afrika wandkalender 2023 din a3 quer - Mar 15 2023 web von den fischern am viktoria see bis zum schneebedeckten gipfel des mount kenia von großartigen wasserfällen bis zum grünen hochland von den salzseen mit

millionen flamingos über das rift valley bis zu den traumhaften stränden am indischen ozean ein kalender für alle die afrika lieben oder kennen lernen wollen kenia ein land wie afrika wandkalender 2020 din a2 quer kenia das - Sep 21 2023 web kenia ein land wie afrika wandkalender 2020 din a2 quer kenia das land in seinen facetten monatskalender 14

seiten calvendo orte feuerer jürgen isbn 9783670887720 kostenloser versand für alle bücher **kenia ein land wie afrika wandkalender 2020 din a3 quer by** - Aug 08 2022 web sep 11 2023 kenia ein land wie afrika wandkalender

2020 din a3 quer by jürgen feuerer traumlandschaften kenia tischkalender 2021 din a5 quer wandkalender afrika 2017 aus

der edition alexander von afrika impressionen vom kontinent der extreme unterwegs in göppingen premium hochwertiger ab fr 19 95 simbabwe **kenia klima wetter beste reisezeit klimatabelle** - Apr 04 2022 web beste reisezeit für kenia als beste reisezeit für kenia können die monate januar und februar empfohlen werden zu dieser

zeit ist das wetter angenehm warm es findet sich kaum eine wolke am himmel und es fällt fast kein regen gutes reisewetter gibt es aber auch noch in der trockenperiode von juni bis anfang oktober

Best Sellers - Books :: [shadow of the wind characters](https://www.freenew.net/papersCollection/uploaded-files/?k=Shadow-Of-The-Wind-Characters.pdf) [sfo airport aoa test](https://www.freenew.net/papersCollection/uploaded-files/?k=sfo_airport_aoa_test.pdf) [service manual 06 d40 navara](https://www.freenew.net/papersCollection/uploaded-files/?k=service_manual_06_d40_navara.pdf) [secret of six pack abs](https://www.freenew.net/papersCollection/uploaded-files/?k=Secret_Of_Six_Pack_Abs.pdf) [secession au katanga / jules](https://www.freenew.net/papersCollection/uploaded-files/?k=secession-au-katanga-jules-gerard-libois.pdf) [gerard libois](https://www.freenew.net/papersCollection/uploaded-files/?k=secession-au-katanga-jules-gerard-libois.pdf) [scjp sun certified programmer](https://www.freenew.net/papersCollection/uploaded-files/?k=Scjp_Sun_Certified_Programmer_For_Java_6_Exam_310_065.pdf)

[for java 6 exam 310-065](https://www.freenew.net/papersCollection/uploaded-files/?k=Scjp_Sun_Certified_Programmer_For_Java_6_Exam_310_065.pdf)

[sepatu kaca](https://www.freenew.net/papersCollection/uploaded-files/?k=sepatu_kaca.pdf)

[second edition french three](https://www.freenew.net/papersCollection/uploaded-files/?k=second-edition-french-three-years-workbook-answers.pdf)

[years workbook answers](https://www.freenew.net/papersCollection/uploaded-files/?k=second-edition-french-three-years-workbook-answers.pdf)

[scientific discoveries of the 20th](https://www.freenew.net/papersCollection/uploaded-files/?k=scientific_discoveries_of_the_20th_century.pdf)

**[century](https://www.freenew.net/papersCollection/uploaded-files/?k=scientific_discoveries_of_the_20th_century.pdf)** 

[service manual john deer 4010](https://www.freenew.net/papersCollection/uploaded-files/?k=service_manual_john_deer_4010_on_line.pdf)

[on line](https://www.freenew.net/papersCollection/uploaded-files/?k=service_manual_john_deer_4010_on_line.pdf)